## **AYUDA ACCESO FORMULARIO**

Rellena ambos campos. A continuación recibirás tus claves de acceso al formulario en el correo electrónico que has registrado. MUY IMPORTANTE: sólo un operador de datos por cada centro o consulta.

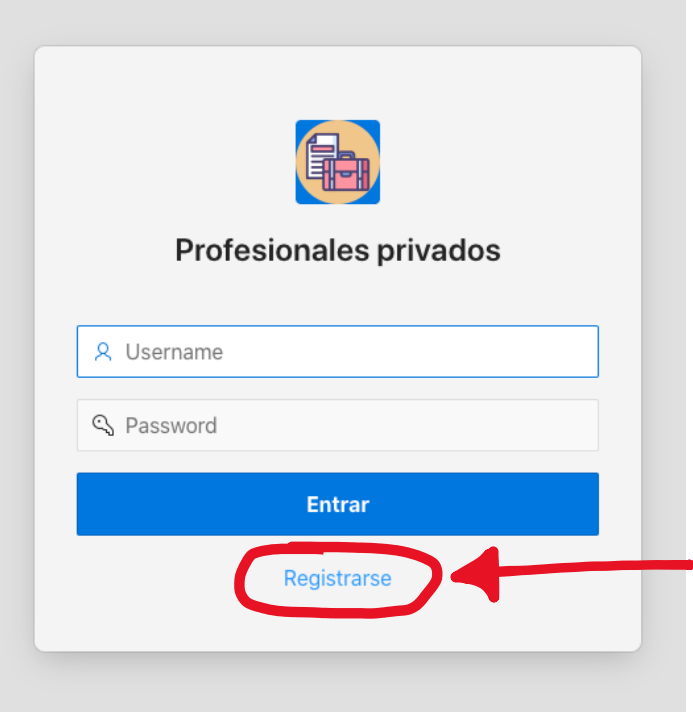

Sólo deberás registrarse si es la primera vez que accedes al formulario

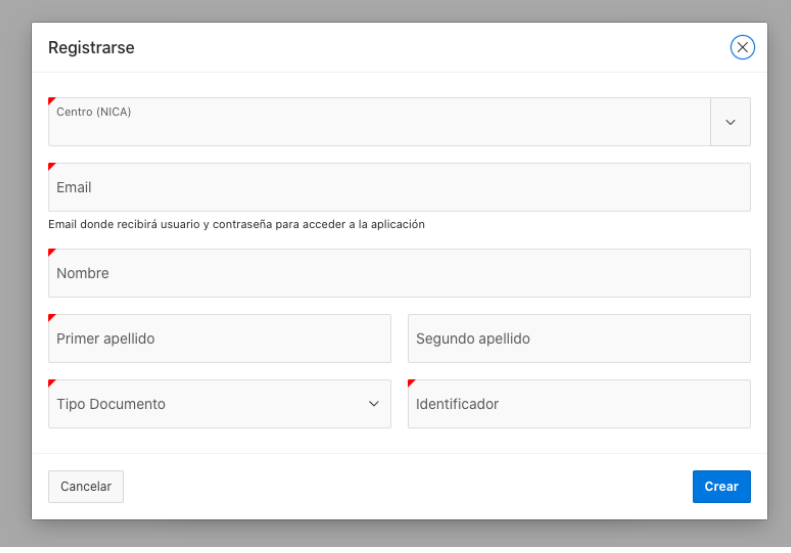